**Photoshop CC 2015 Version 18 Incl Product Key For Windows**

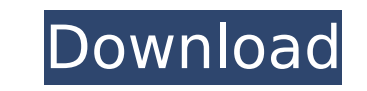

**Photoshop CC 2015 Version 18 (2022)**

While Photoshop is my go-to program for image manipulation, you can use many different tools to achieve similar results. However, for learning the basic functions, the resources listed in this book are best. It's great at producing your images ready for print, but it's not that great at creating composite shots. If you're looking for a program to help you produce a high-quality, full-color, full-motion video, or simply to create new layered images, you may want to consider a program like Adobe Premiere Elements, Adobe Premiere Pro, or Adobe After Effects. If you want a program that helps you produce a high-quality video, think of Adobe Premier Elements and Premier Pro. (See Book III, Chapter 3 for more on video). On the other hand, Adobe After Effects is perfect for creating a high-quality, full-motion composite shot. It's a powerful program for compositing (combining shots together to create one image) and motion graphics and editing. When you need to do anything else, check out the latest version of Photoshop on the Mac, Photoshop Elements for the PC, or Adobe Lightroom for the Mac. Adobe Photoshop Lightroom Lightroom is a photo catalog and software package that enables you to manage, edit, and catalog your photos. It was designed with the idea that the way people create and share photos has changed. The proliferation of digital cameras and inexpensive photo editing software has changed the traditional method of hard copy photos and prints. Now, just about anyone with a digital camera can take a picture and in a matter of seconds, have it sent to the world of digital media. However, to share your digital photos, you still need something. Lightroom features an intuitive interface, which enables you to search for and copy a photo. You can apply some basic edits to photos, modify the colors, and resize photos. It's a great editing program for organizing your photos. The program enables you to easily sort, catalog, and make metadata changes. It's light, fast, and easy, with a welcome update to the version 3 on the Mac. You'll find that it really does make your workflow easier! Adobe Photoshop Elements elements is a photo manager and editing program for the Mac and PC. It has a simple interface and a layered-based system similar to Photoshop that enables you to create and edit your photos with ease. Like Photoshop, it offers a

## complete range of

**Photoshop CC 2015 Version 18 Crack+**

This guide tells you how to use Photoshop Elements to edit your photos and create new high-quality images. While we mostly talk about using the program to edit photos, the techniques discussed here can also be applied to editing images using Photoshop. A note on filenames Whenever you create new files in Photoshop Elements, the program automatically changes the filenames to match its internal naming conventions. Because this is a handy feature, it's a good idea to preserve filenames when you edit and create files. In this guide, we'll use the program to change filenames when necessary, but you shouldn't worry if you rename a photo before editing, because Photoshop Elements will still change the filenames. Learning to work with folders Despite its seemingly daunting interface, Photoshop Elements is actually quite easy to use when it comes to folders. To start, you need to use folders. You can use folders to organise your photos, either in the standard Windows Explorer folder structure or in a more coherent way. The ideal way is to have one folder for photos that are similar in subject matter. You can also use folders to organize other photos. For example, you could create one folder with all the photos of cats, and another folder with all the photos of dogs. File types You may have noticed that the file types found on your camera or memory card are different from the file types used on the computer. For example, it's common to find RAW files on a memory card. The RAW format is not yet available to the masses; if you want to edit RAW files, you need to use Photoshop Elements instead. When you download photos from your memory card, the program may tell you that it's unable to process the RAW files. You can save these RAW files on your computer instead. Processing RAW files If you want to edit RAW images using Photoshop Elements, you need to convert them to the JPEG format. Open the RAW file in Photoshop Elements. The conversion will occur automatically. When you open a RAW file, the program's configuration window will appear. To change the format, select Image⇒Image Size. After selecting

## JPEG, if you want to convert the image to a more high-quality JPEG, select Sharpening⇒Adv sharpening. Experiment with various settings and images to find out which ones you prefer. When you've selected a desired setting, 388ed7b0c7

This invention relates to cold plate apparatus for gas turbine engines in which a gas turbine engine is used to drive an electric generator to provide electric power. In the past, cold plates have been connected to the gas turbine engine in the open air for a considerable period of time as the engine operates to charge the cold plate. Thus, the cold plate has been exposed to the ambient air and is subjected to a wide range of temperature variations as the engine and the cold plate is subjected to changes in temperature in the coldest and hottest environments. Thus, the cold plate has a considerable possibility of being subject to corrosion and of developing scale which can reduce its efficiency of heat transfer. Accordingly, an important object of this invention is to provide a cold plate apparatus in which the cold plate is protected against corrosion. Another important object of this invention is to provide a cold plate apparatus in which the cold plate is protected against scale formation. e d w it h o u t r e p l a c e m e n t f r o m  $\{p:3, s:2, d:4$ , f : 1 , x : 1 } . 1 / 5 5 T w o l e t t e r s p i c k e d w i t h o u t r e p l a c e m e n t f r o m a a a f k a a a a k k a f a . G i v e p r o b o f s e q u e n c e a a . 3 6 / 9 1 C a l c u l a

## (0x00000001) #define LNK\_SUPPORT\_5 (0x00000001) #define LNK SUPPORT 6 (0x00000001)

**What's New In Photoshop CC 2015 Version 18?**

#define MSP\_VERSION 0x00000001 #define MSP\_BASE 0x4700a000 #define MSP\_MSP\_BASE 0x4700a400 #define MSP\_DEFAULT\_LNK\_CFG (0x00001131) #define MSP\_DEFAULT\_LNK\_CFG\_NMIENA\_1 (0x00000001) #define MSP\_DEFAULT\_LNK\_CFG\_NMIENA\_2 (0x00000001) #define MSP\_DEFAULT\_LNK\_CFG\_NMIENA\_3 (0x00000001) #define MSP\_DEFAULT\_LNK\_CFG\_NMIENA\_4 (0x00000001) #define MSP\_DEFAULT\_LNK\_CFG\_NMIENA\_5 (0x00000001) #define MSP\_DEFAULT\_LNK\_CFG\_NMIENA\_6 (0x00000001) #define MSP\_DEFAULT\_LNK\_CFG\_NMIENA\_7 (0x00000001) #define LNK\_SUPPORT (0x00000001) #define LNK\_SUPPORT\_1 (0x00000001) #define LNK\_SUPPORT\_2 (0x00000001) #define LNK\_SUPPORT\_3 (0x00000001) #define LNK\_SUPPORT\_4

## •Windows 10/ 8.1/ 8/ 7 •Intel Core i5-2500K @ 3.3 GHz •Intel Core i5-750 @ 3.3 GHz •AMD Phenom II X6 1090T @ 3.4 GHz •AMD Phenom II X4 940 @ 3.6 GHz •NVIDIA GeForce GTX 570 •NVIDIA GeForce GTX 480 •NVIDIA GeForce GTX 460 •Microsoft DirectX 11 •8 GB RAM •DVD Drive •8 GB

[https://fuckmate.de/upload/files/2022/07/BGTcqWEmrdcgxNeZRnIA\\_05\\_594c16ef3e0b1401ab089f49d90408c7\\_file.pdf](https://fuckmate.de/upload/files/2022/07/BGTcqWEmrdcgxNeZRnIA_05_594c16ef3e0b1401ab089f49d90408c7_file.pdf) <http://barrillos.org/2022/07/05/adobe-photoshop-cc-2015-crack-with-serial-number-free-mac-win/> <https://mugstand.com/article/adobe-photoshop-cs4-crack-activation-code-x64-march-2022/> [https://www.lisbonme.org/sites/g/files/vyhlif3366/f/pages/06.15.18\\_mdot\\_lisbon\\_schedule.pdf](https://www.lisbonme.org/sites/g/files/vyhlif3366/f/pages/06.15.18_mdot_lisbon_schedule.pdf) <https://buycoffeemugs.com/adobe-photoshop-2021-version-22-2-activation-code-free-download-final-2022/> [http://igpsclub.ru/social/upload/files/2022/07/xm1WPUVMjU9s7oxg13UI\\_05\\_b9f0e7bd2a5e20735b2f4fa2f266fecd\\_file.pdf](http://igpsclub.ru/social/upload/files/2022/07/xm1WPUVMjU9s7oxg13UI_05_b9f0e7bd2a5e20735b2f4fa2f266fecd_file.pdf) <https://nanacomputer.com/photoshop-express-full-product-key-free-download/> <https://spacebott.com/adobe-photoshop-2021-version-22-5-1-patch-with-serial-key-download/> <http://www.rathisteelindustries.com/adobe-photoshop-cs5-crack-patch-free-download/> <https://peoplecc.co/en/2022/07/05/adobe-photoshop-2022-version-23-0-1-full-license-free-download-for-windows/> <http://www.electricityombudsmandelhi.co.in/sites/default/files/webform/feedback/joadelt709.pdf> <https://awamagazine.info/advert/adobe-photoshop-cc-2018-version-19-key-generator-free-download/> <https://thecluelesscoffee.com/wp-content/uploads/2022/07/railbert.pdf> <https://cycloneispinmop.com/adobe-photoshop-2021-version-22-3-free-for-pc-latest-2022/> <https://boldwasborn.com/adobe-photoshop-2022-version-23-1-1/> <https://josebonato.com/adobe-photoshop-cc-2018-2022/> [https://facepager.com/upload/files/2022/07/t13zYCSvuxMOX5HHVuh5\\_05\\_594c16ef3e0b1401ab089f49d90408c7\\_file.pdf](https://facepager.com/upload/files/2022/07/t13zYCSvuxMOX5HHVuh5_05_594c16ef3e0b1401ab089f49d90408c7_file.pdf) <https://warriorplus.com/o2/a/vqvqcq/0?p=18648> [https://theramedkids.com/wp-content/uploads/2022/07/Photoshop\\_2021\\_Version\\_2251.pdf](https://theramedkids.com/wp-content/uploads/2022/07/Photoshop_2021_Version_2251.pdf) <http://jeunvie.ir/?p=5914> <http://www.kiwitravellers2017.com/2022/07/05/adobe-photoshop-cs3-keygen-3264bit/> <https://superstitionsar.org/photoshop-2021-crack-keygen/> <http://iptvpascher.com/?p=31518> <http://www.nwu.ac.za/sites/www.nwu.ac.za/files/files/i-institutional-information/quickstats/NWU-QuickStats-2020-2021.pdf> <http://teignvalleypedalbashers.co.uk/advert/adobe-photoshop-2022-version-23-0-2-free-download-latest> [https://x-streem.com/upload/files/2022/07/7TEomjShQlWvZwflnb8x\\_05\\_594c16ef3e0b1401ab089f49d90408c7\\_file.pdf](https://x-streem.com/upload/files/2022/07/7TEomjShQlWvZwflnb8x_05_594c16ef3e0b1401ab089f49d90408c7_file.pdf) [https://richonline.club/upload/files/2022/07/lEPHSh9b8MsIMvTpxuxt\\_05\\_b9f0e7bd2a5e20735b2f4fa2f266fecd\\_file.pdf](https://richonline.club/upload/files/2022/07/lEPHSh9b8MsIMvTpxuxt_05_b9f0e7bd2a5e20735b2f4fa2f266fecd_file.pdf) <https://www.pianosix.com/wp-content/uploads/2022/07/gipsbran.pdf> <http://www.antiquavox.it/adobe-photoshop-2021-version-22-0-1-product-key-and-xforce-keygen-full-product-key-free-download/> <https://farmaciacortesi.it/adobe-photoshop-2021-version-22-3-1-updated-2022/>